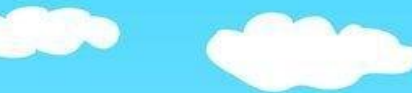

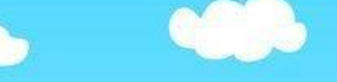

## **Лети!!!**

Клавиши управления: **!** Чтобы вылетела муха, жук, оса- надо нажать пробел на слайд, появляется насекомое.

Для того, чтобы насекомое улетело, нужно на нее нажать-муха, оса или жук улетает

Для повторного появления насекомого-нажмите курсором на сла Чтобы перейти на другой слайд, воспользуйтесь клавишей «вле **Начать**

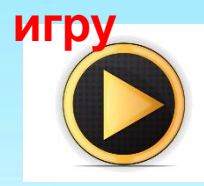

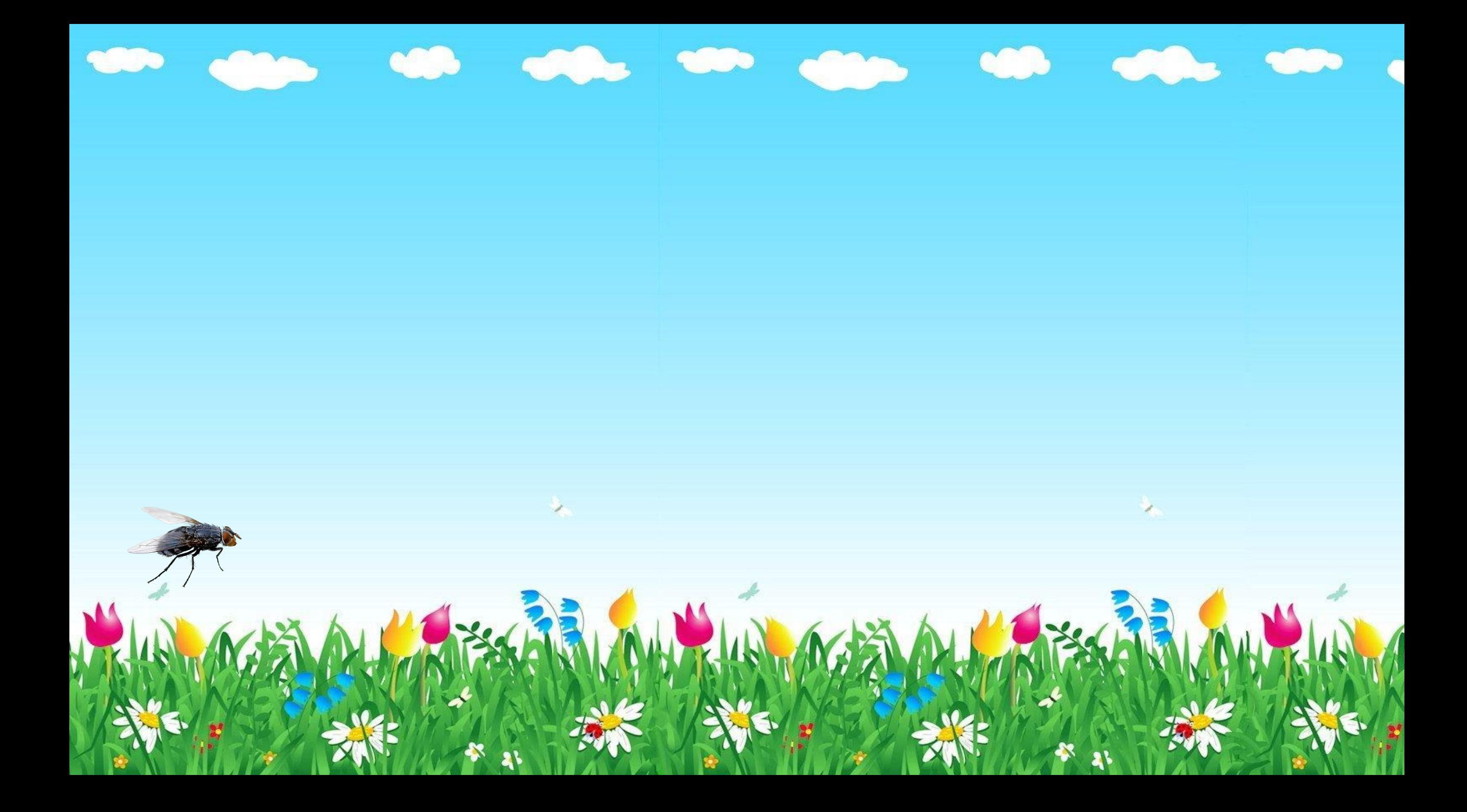

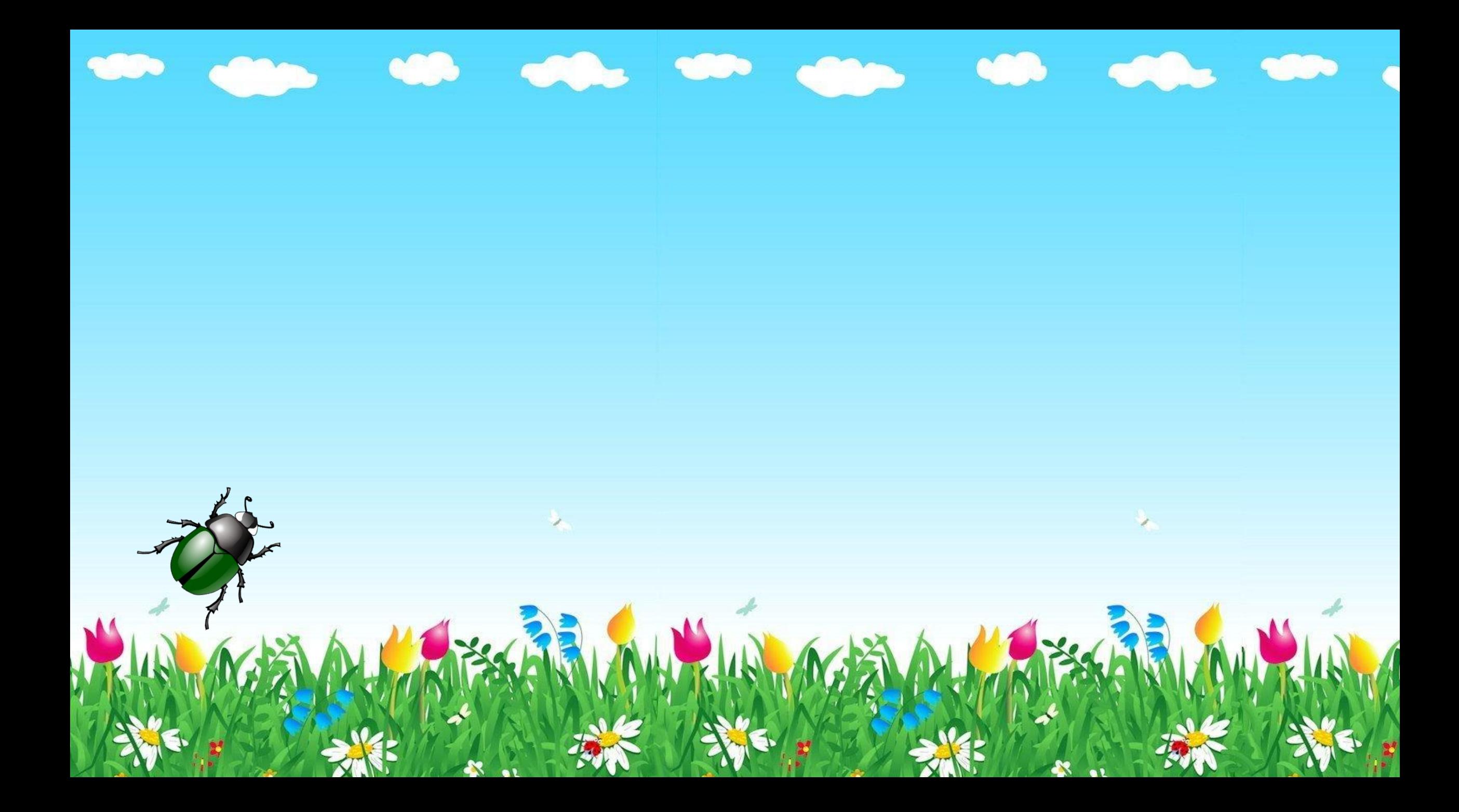

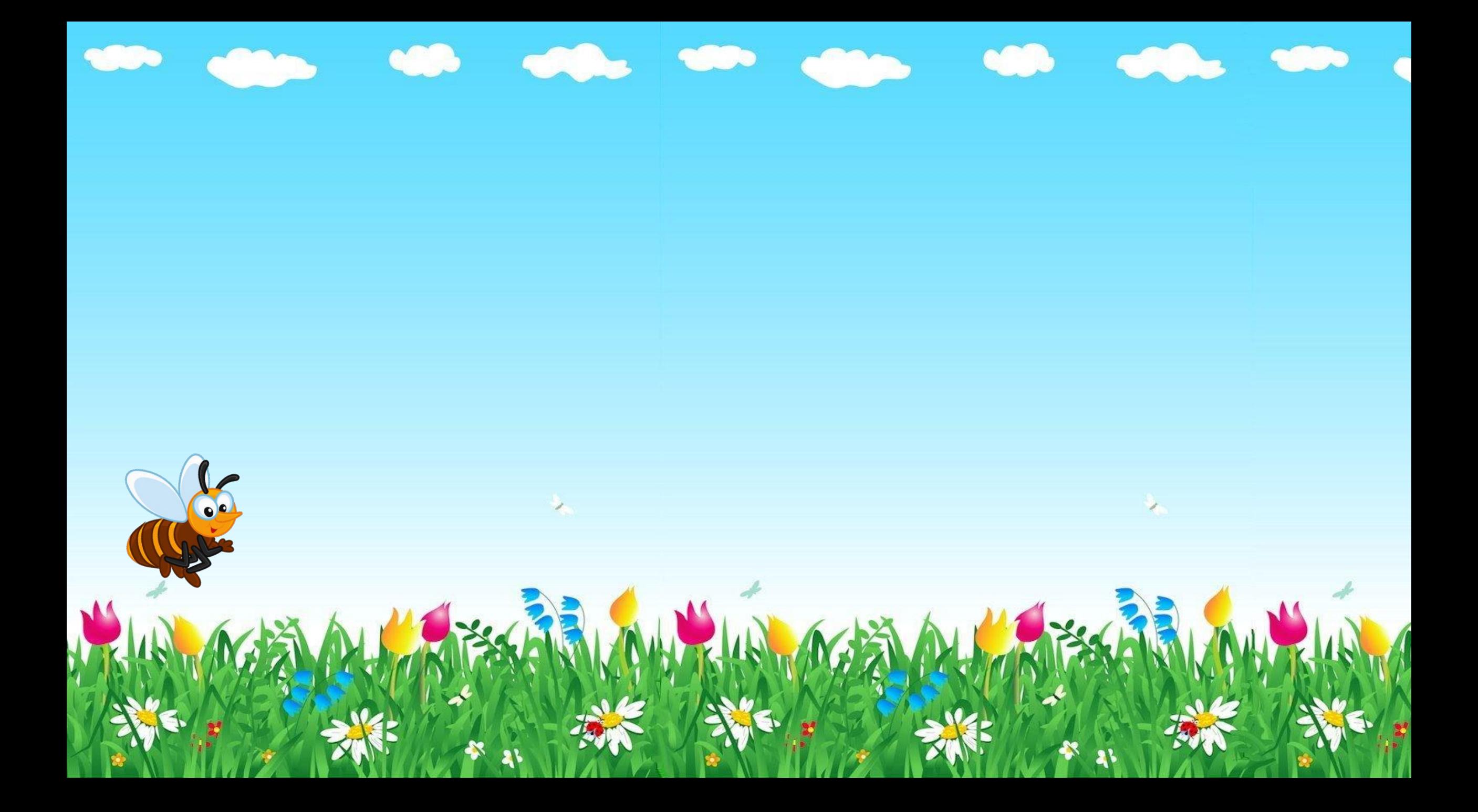

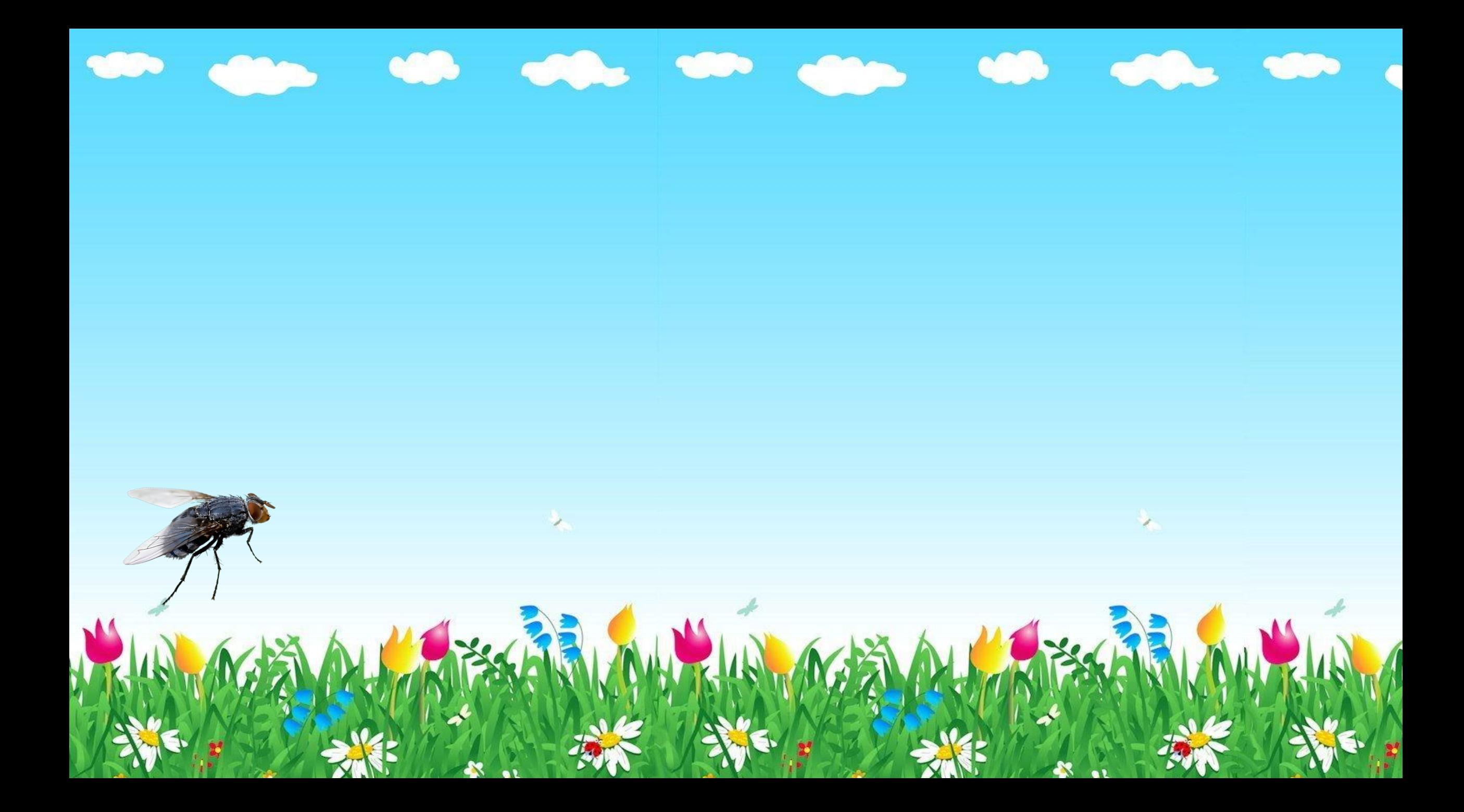

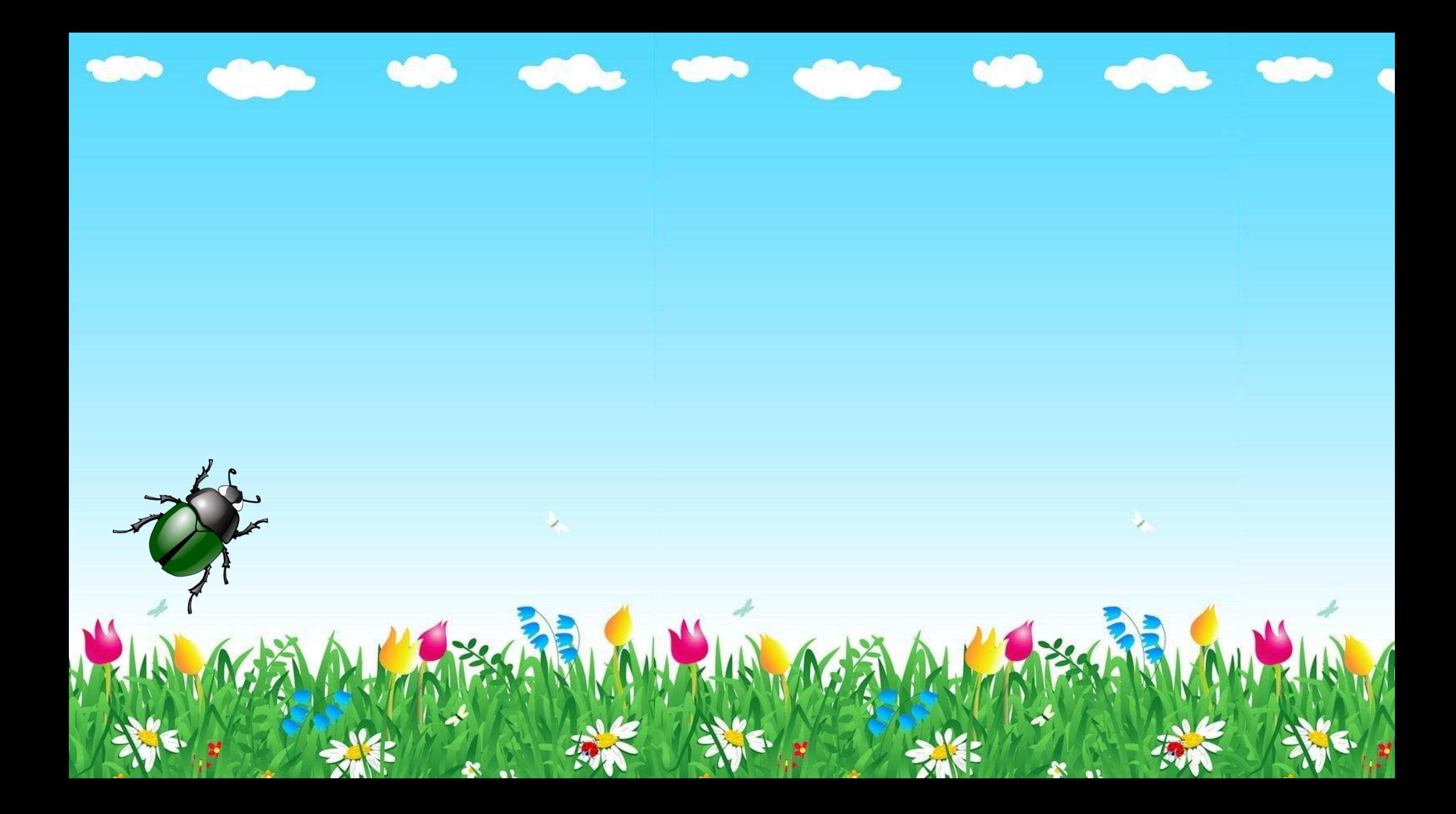

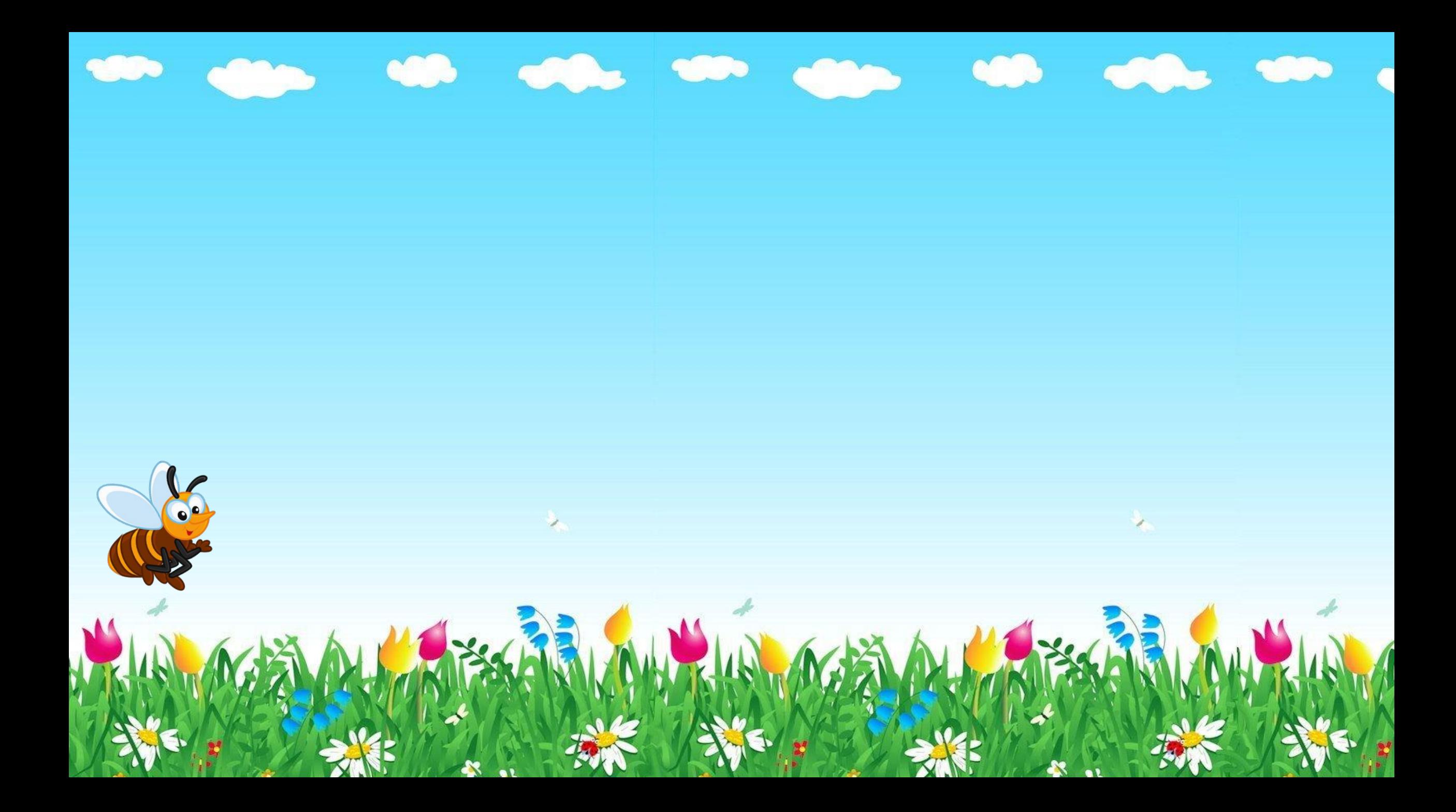

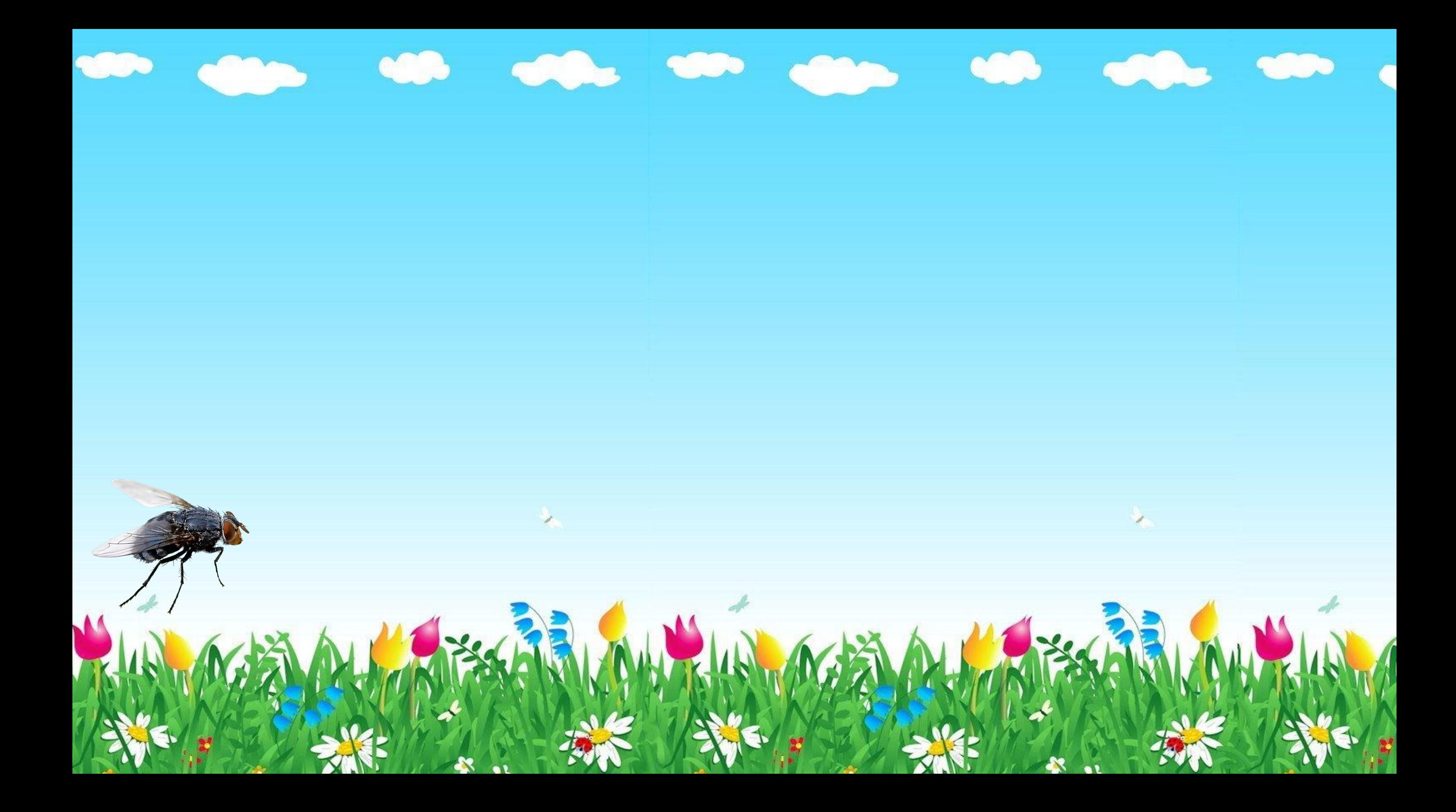

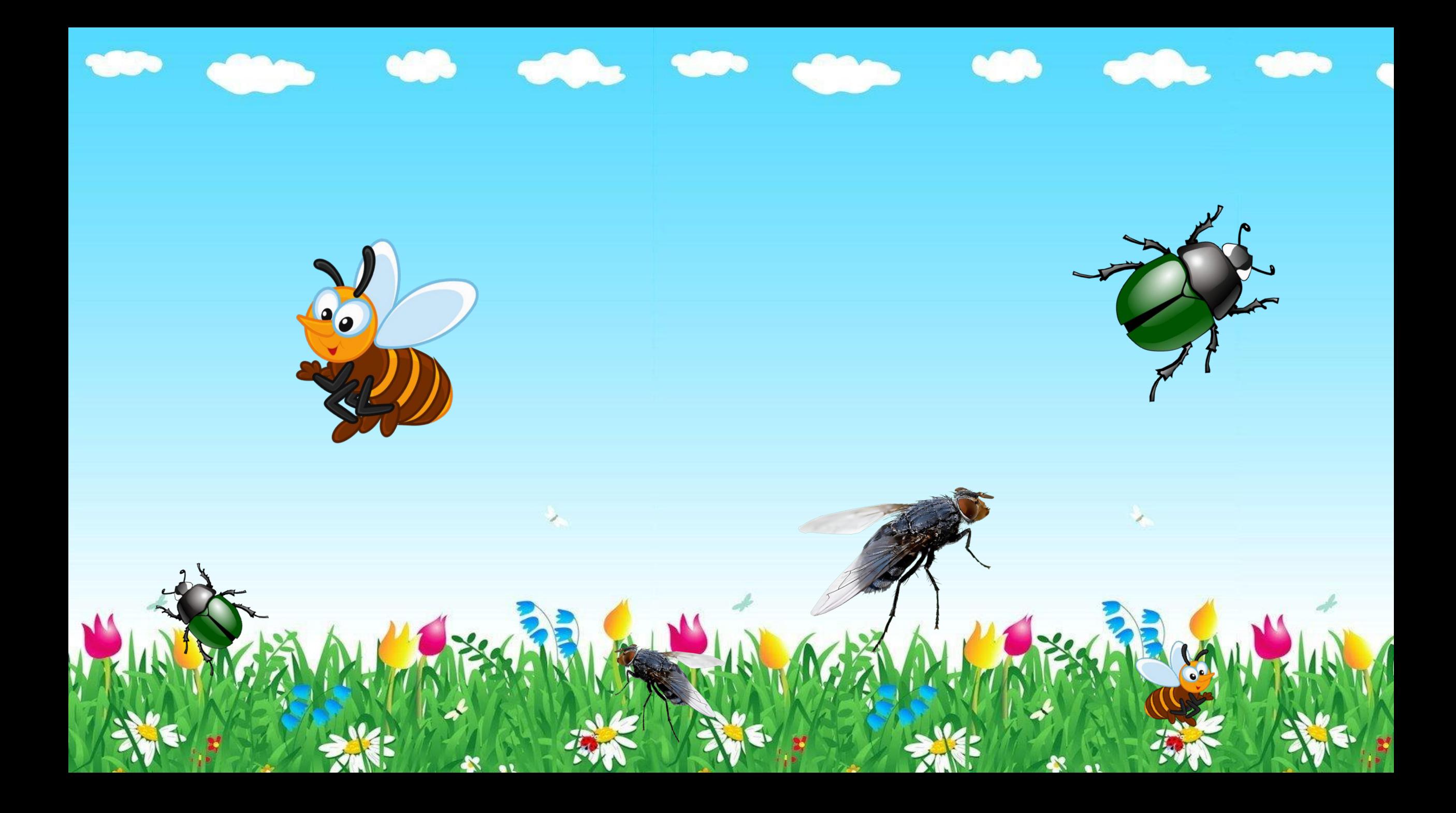

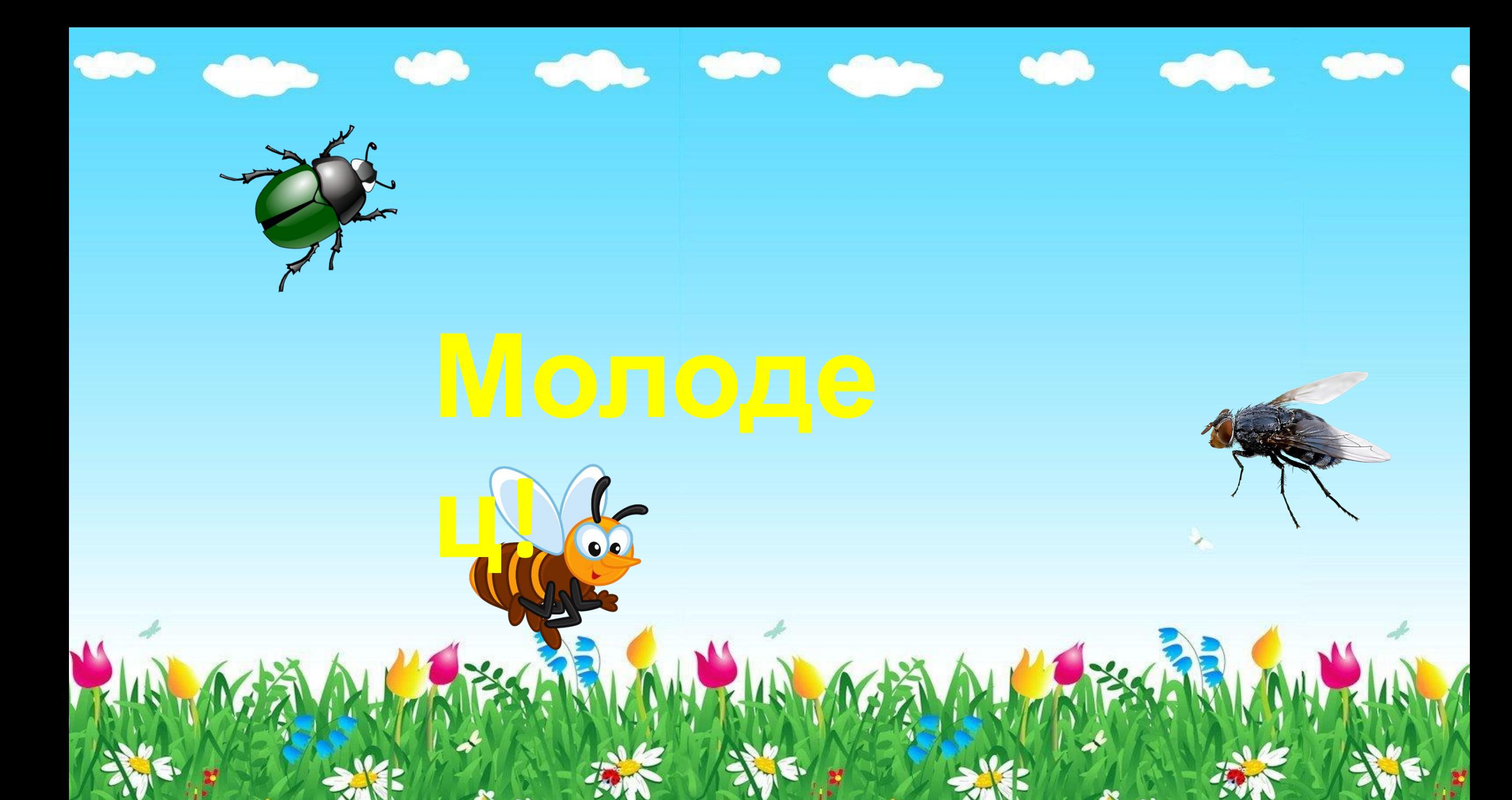